# **Programový modul pre modelovanie, riadenie a simuláciu**

# **výukového modelu Guľôčka na tyči**

Nelineárny dynamický systém guľôčka na tyči (Ball & Beam) sa využíva prevažne vo výuke za účelom praktického overenia nadobudnutých poznatkov z modelovania a riadenia nestabilných nelineárnych dynamických SISO systémov. Pre tento model je typická nestabilita v otvorenej slučke a existencia viacerých metód návrhu riadenia, ktoré sú aplikovateľné na tento model.

S podobnými problémami pri riadení sa môžeme stretnúť napr. pri štarte rakety (popr. raketoplánu), kde je potrebné aktívne riadenie na zabezpečenie stability pred prevrátením alebo pri stabilizovaní a optimalizovaní správania lietadla pri jeho dizajnovaní.

# **1. Charakteristika výukového modelu Guľôčka na tyči**

Na Obr. 1 je znázornená jedna z alternatív konštrukcie modelu Guľôčka na tyči. Servomotor, ktorý nakláňa tyč, môže byt tiež umiestnený aj na jednom z koncov tyče.

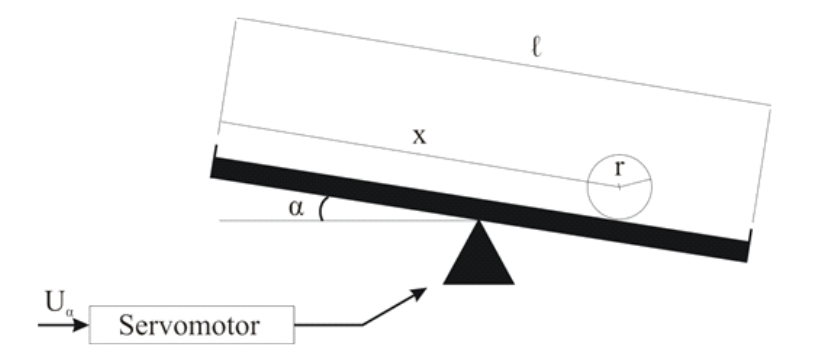

*Obr. 1: Model Guľôčky na tyči*

Popis fyzikálnych veličín a parametrov modelu Guľôčka na tyči je:

- *U* α *(t)* vstupné napätie privádzané do servomotora,
- *α (t)* uhol natočenia tyče,
- *x (t)* poloha guľôčky na tyči,
- *l*  dĺžka tyče,
- *m* hmotnosť guľôčky,
- *r* polomer guľôčky.

# **2. Matematicko – fyzikálny opis systému**

Nelineárny dynamický systém Guľôčka na tyči môžeme dekompozíciou rozdeliť na subsystém Servomotor a subsystém Guľôčka na tyči, ktoré sú znázornené na Obr. 2

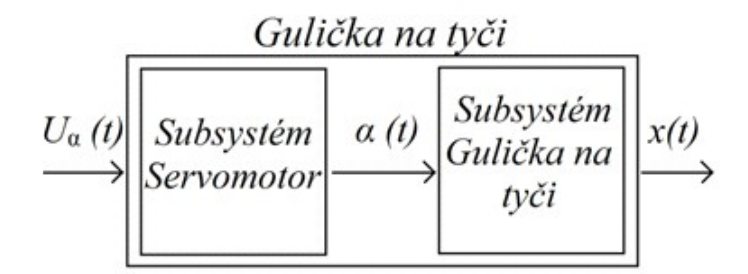

*Obr. 2 Rozdelenie modelu na subsystémy*

#### **2.1 Subsystém servomotora**

Tyč je nakláňaná pomocou krokového servomotora, ktorý môžeme nahradiť lineárnou obrazovým prenosom 1. rádu

$$
F_{servo} = \frac{K_u}{T_a s + 1} \quad . \tag{1}
$$

### **2.2 Subsystém guľôčky na tyči**

Na odvodenie matematického modelu subsystému Guľôčka na tyči použijeme Lagrangeove rovnice druhého druhu, ktorých základný tvar je

$$
\frac{d}{dt}(\frac{\partial L}{\partial \dot{q}_i}) - \frac{\partial L}{\partial q_i} = Q_i, i = 1, 2, \dots, n
$$
\n(2)

kde

- *L* Lagrangeova funkcia predstavujúca rozdiel celkovej kinetickej a potenciálnej energie (tzv. kinetický potenciál),
- *qi* i-ta nezávislá zovšeobecnená súradnica,
- $\cdot$  *q*<sup> $i$ </sup> derivácia i-tej zovšeobecnenej súradnice,
- $Q_i$  i-ta zovšeobecnená sila podľa.

Subsystém Guľôčka na tyči má jeden stupeň voľnosti (pohyb guľôčky po tyči), čo znamená, že subsystém má jednu nezávislú zovšeobecnenú súradnicu *qi*=*x* .

Ak pre zjednodušenie modelu neuvažujeme zovšeobecnenú silu *Q<sup>i</sup>* , potom rovnica (1) má tvar

$$
\frac{d}{dt}(\frac{\partial L}{\partial \dot{q}_i}) - \frac{\partial L}{\partial q_i} = 0, i = 1, 2, \dots, n
$$
\n(3)

kde

$$
L = E_k - E_p \tag{4}
$$

Pričom celkovú kinetickú energiu tvorí kinetická energia rotačného pohybu s momentom zotrvačnosti  $J$  a uhlovou rýchlosťou  $\omega$  okolo osi prechádzajúcej stredom guľôčky a

kinetickej energie posuvného pohybu guľôčky, hmotnosti *m* a rýchlosťou *v*

$$
E_k = \frac{1}{2}mv^2(t) + \frac{1}{2}J\omega^2(t) \quad .
$$
 (5)

Po substitúcii za  $\omega = \frac{v}{v}$  $\frac{v}{r}$  a po úprave dostaneme

$$
E_k = \frac{1}{2} (m + \frac{J}{r^2}) v^2(t) \quad . \tag{6}
$$

Celková potenciálna energia subsystému je daná vzťahom

$$
E_p = mgx(t)\sin\alpha(t) \tag{7}
$$

Po úvahe, že rýchlosť je rovná prvej derivácii polohy , po dosadení rovníc (6), (7) do rovnice (4) a po úprave dostaneme kinetický potenciál v tvare

$$
L = \frac{1}{2}(m + \frac{J}{r^2})\dot{x}(t) - mgx(t)\sin\alpha(t)
$$
 (8)

Dosadením rovnice (8) do rovnice (3) a následnou úpravou dostaneme výslednú pohybovú rovnicu subsystému Guľôčka na tyči v nasledovnom tvare

$$
(m+\frac{J}{r^2})x(t)-mg\sin\alpha(t)=0
$$
 (9)

## **2.3 Matematický model Guľôčky na tyči**

Model Guľôčky na tyči je možné opísať vo forme nelineárneho stavového opisu v afinnom tvare

$$
\begin{aligned} \dot{x} &= f\left(x\right) + g\left(x\right)u_{\text{MU}}\\ y_{\text{MU}} &= h\left(x\right) \end{aligned} \tag{10}
$$

Uvažujme model Guľôčky na tyči ako model 3. rádu, kde vektor *x* je definovaný ako

$$
x = \begin{pmatrix} x \\ \dot{x} \\ \phi \end{pmatrix} = \begin{pmatrix} x_1 \\ x_2 \\ x_3 \end{pmatrix} , \qquad (11)
$$

kde *x<sup>1</sup>* reprezentuje pozíciu guľôčky na tyči, *x2* predstavuje rýchlosť guľôčky a *x3* uhol naklonenia tyče  $\alpha$ .

Potom nelineárny dynamický systém modelu Guľôčky na tyči v afinnom tvare je definovaný nasledovne

$$
\begin{aligned}\n\dot{x}_1 &= f_1(x_1, x_2, x_3) = x_2, \\
\dot{x}_2 &= f_2(x_1, x_2, x_3) = \frac{mgsin(x_3)}{(m + \frac{J}{r^2})}, \\
\dot{x}_3 &= f_3(x_1, x_2, x_3) = -\frac{x_3}{T_a}\n\end{aligned}\n\tag{12}
$$

alebo v stavovom priestore

$$
\begin{pmatrix} x_1 \\ \dot{x}_2 \\ \dot{x}_3 \end{pmatrix} = \begin{pmatrix} x_2 \\ m \sin(x_3) \\ (m + \frac{J}{r^2}) \\ -\frac{x_3}{T_a} \end{pmatrix} + \begin{pmatrix} 0 \\ 0 \\ -1 \\ \frac{-1}{T_a} \end{pmatrix} u ,
$$
  

$$
y_{MU} = \begin{pmatrix} K_x x_1 \\ 0 \\ 0 \end{pmatrix} .
$$
 (13)

# **3. Nelineárny simulačný model**

### **Úloha 3.1:**

Na základe rovníc (1) a (9) vytvorte simulačný model v programovom prostredí MatLab/Simulink. Nezabúdajte, že do simulačného modelu subsystému Guľôčky na tyči implementujte aj odrazenie guľôčky od okrajov tyče (s dĺžkou tyče *l* a konštantou odrazu *b*).

### **Úloha 3.2:**

Otestujte model v otvorenej slučke na tieto signály

- pulzný signál,
- sínusoidný signál

a výsledky graficky zobrazte. Nezabúdajte, že vstup *u* privádzaný na servomotor musí byť v rozsahu  $(-1, 1)$ .

## **4. Lineárna syntéza**

#### **Úloha 4.1:**

Pre zjednodušenie linearizácie uvažujme, že pri veľmi malých uhloch  $\alpha$  platí sin $\alpha \approx \alpha$ . Potom na základe rovníc (1) a (9) určte výsledný obrazový prenos modelu Guľôčky na tyči, pričom vezmite v úvahu aj prenos *K<sup>x</sup>* statického snímača.

#### **Úloha 4.2:**

Rozvojom nelineárneho modelu (9) do Taylorovho radu v pracovnom bode *x*=  $\begin{pmatrix} 0 \\ 0 \end{pmatrix}$  a

pridaním 3. stavu reprezentujúceho uhol naklonenia servomotora (1) zostavte lineárny model v stavovom priestore v tvare

$$
\begin{aligned}\n\dot{x} &= Ax + Bu, \\
y &= Cx \tag{14}\n\end{aligned}
$$

#### **Úloha 4.3:**

Na obrazový prenos získaný po vypracovaní úlohy 4.1 navrhnite PID regulátory metódou štandardných tvarov podľa Butterwortha a Graham – Lathropa. Cieľom riadenia nech je sledovanie referenčnej trajektórie. Overte navrhnuté algoritmy riadenia na nelineárnom simulačnom modeli Guľôčky na tyči.

#### **Úloha 4.4:**

Na lineárny model (14) navrhnite stavové LQ riadenie do ustáleného stavu (stavová spätná väzba K, zosilnenie riadiacej veličiny N), s využitím funkcie *lqr* v MatLab-e. Cieľom riadenia nech je sledovanie referenčnej trajektórie. Overte navrhnuté algoritmy riadenia na nelineárnom simulačnom modeli Guľôčky na tyči.

#### **Úloha 4.5:**

Na lineárny model (14) navrhnite stavové riadenie s integračnou zložkou (LQI). Najskôr je potrebné rozšíriť stavový opis lineárneho modelu (14) o ďalší stav (odchýlku *e* výstupu *y* od požadovanej hodnoty *r*), ktorý je definovaný

$$
e = r - y \tag{15}
$$

Vektor *x* tak nadobudne 4. stav, a lineárny stavový model použitý pre návrh stavového LQI riadenia tak nadobudne tvar

$$
\begin{pmatrix} \dot{x} \\ \dot{e} \end{pmatrix} = \begin{pmatrix} A \\ 0 \dots 01 \end{pmatrix} \begin{pmatrix} x \\ e \end{pmatrix} + \begin{pmatrix} B \\ 0 \end{pmatrix} u_{MU} \ny_{MU} = \begin{pmatrix} C & 0 \end{pmatrix} \begin{pmatrix} x \\ e \end{pmatrix} .
$$
\n(16)

Na lineárny model (16) navrhnite stavové riadenie s integračnou zložkou (LQI) do ustáleného stavu (stavová spätná väzba K, zosilnenie riadiacej veličiny N), s využitím funkcie *lqi* v MatLab-e. Cieľom riadenia nech je sledovanie referenčnej trajektórie. Overte navrhnuté algoritmy riadenia na nelineárnom simulačnom modeli magnetickej levitácie v riadiacej štruktúre podľa Obr. 3.

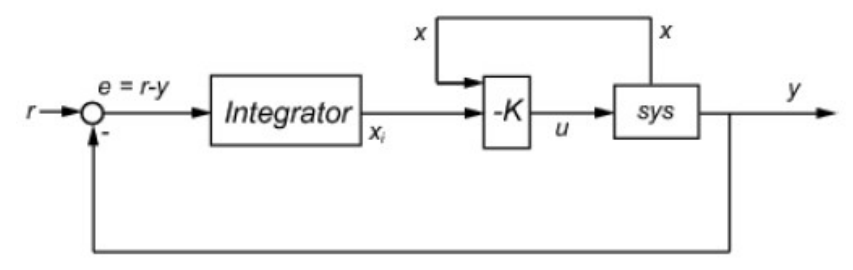

*Obr. 3 Schéma zapojenia LQI stavového regulátora*

## **5. Nelineárna syntéza – metóda spätnoväzobnej exaktnej**

### **linearizácie**

V tejto časti si ukážeme ako aplikovať metódu spätnoväzobnej exaktnej linearizácie v riadení SISO systémov. Táto metóda spočíva vo výpočte Lie derivácií, avšak najskôr si zadefinujeme niektoré základné pojmy.

#### **5.1 Lieho operátor**

Pre skalárnu funkciu  $\lambda(x) = \lambda(x_1, x_2, \ldots, x_n)$  vektorovej premennej  $x(x_1, x_2, \ldots, x_n)^t$  a *n –* rozmernú vektorovú funkciu

$$
f(x) = \begin{pmatrix} f_1(x_1, x_2, ..., x_n) \\ f_2(x_1, x_2, ..., x_n) \\ ... f_n(x_1, x_2, ..., x_n) \end{pmatrix},
$$
 (17)

definujme novú skalárnu funkciu premennej *x* nazývanú Lieho operátor, ktorá sa zvyčajne označuje  $L_f \lambda(x)$ , pričom

$$
L_f \lambda(x) = L_f \lambda(x_1, x_2, \dots, x_n) = \sum_{i=1}^n \frac{\partial \lambda}{\partial x_i} f_i(x_1, x_2, \dots, x_n) \quad . \tag{18}
$$

Po označení  $\partial \lambda$ ∂ *x*  $=\left(\frac{\partial \lambda}{\partial x}\right)$  $\partial x_1$ *,* ∂  $\partial x_2$ *,…* ∂  $\frac{\partial X}{\partial x_n}$  možno funkciu *L<sub>f</sub>*  $\lambda(x)$  jednoducho vyjadriť

ako

$$
L_f \lambda(x) = \frac{\partial \lambda}{\partial x} f(x) \quad . \tag{19}
$$

nová funkcia  $L_f \lambda(x)$  sa nazýva aj derivácia  $\lambda(x)$  pozdĺž  $f(x)$ . Možné je aj opakované použitie tejto operácie. Napríklad derivovaním  $\lambda(x)$  najskôr pozdĺž  $f(x)$  a potom pozdĺž  $g(x)$  je možné skonštruovať funkciu

$$
L_g L_f \lambda(x) = \frac{\partial L_f \lambda}{\partial x} g(x) .
$$
 (20)

Derivovaním  $\lambda(x)$  k – krát pozdĺž  $f(x)$  môžeme rekurzívne definovať funkciu

$$
L_f^k \lambda(x) = \frac{\partial L_f^{k-1} \lambda}{\partial x} f(x) \quad . \tag{21}
$$

#### **5.2 Relatívny rád systému**

Pomocou Lieho operátora si zadefinujeme pojem relatívneho rádu systému. Daný nelineárny systém (10) má relatívny rád *r* v bode *x0*, ak pre všetky *x* z okolia *x0* a pre všetky *k < r-1* platí výraz  $L_g L_f^k \lambda(x) = 0$ , pričom pre *k* = *r*-*1* platí  $L_g L_f^{r-1} \lambda(x) \neq 0$ .

#### **5.3 Lokálna transformácia súradníc**

Predpokladajme, že nelineárny systém má relatívny rád *r* v bode *x0* a *r = n*, kde *n* je rád nelineárneho systému. Potom vieme rekurzívnym výpočtom Lieho operátorov získať lokálnu transformáciu súradníc  $\phi(x)$ , ktorá je definovaná nasledovne

$$
\phi(x) = \begin{pmatrix} \phi_1(x) \\ \phi_2(x) \\ \dots \\ \phi_n(x) \end{pmatrix} = \begin{pmatrix} \lambda(x) \\ L_f \lambda(x) \\ \dots \\ L_f^{r-1} \lambda(x) \end{pmatrix} .
$$
 (22)

Zobrazenie  $\phi(x)$  má regulérnu Jaccobiho maticu v bode  $x_0$ , a preto možno toto zobrazenie považovať za lokálnu transformáciu súradníc v okolí bodu *x0.*

Nech prvá nová súradnica je rovná  $z_1 = y = h(x)$ , potom opis systému v nových súradniciach je v tvare

$$
\begin{aligned}\n\dot{z}_1 &= \frac{\partial \phi_1(x)}{\partial x} \frac{\partial dx}{\partial dt} = \frac{\partial h(x)}{\partial x} \frac{\partial dx}{\partial x} = L_f h(x) = \phi_2(x) = z_2(t), \\
&\vdots \\
z_{r-1} &= L_g L_f^{r-1} h(x) u = \phi_r(x) = z_r, \\
&\dot{z}_r &= L_f^r h(x) + L_g L_f^{r-1} h(x) u.\n\end{aligned} \tag{23}
$$

#### **5.4 Implementácia metódy exaktnej linearizácie**

Na získanie lineárnej formy nelineárneho systému sú potrebné dva kroky

- lokálna zmena súradníc podľa rovnice (22),
- z poslednej rovnice sústavy rovníc (23) vieme definovať spätnú väzbu potrebnú na výpočet vstupu *u(t)* nelineárneho systému v tvare

$$
u = \frac{1}{L_g L_f^{r-1} h(x)} (\nu - L_f^r h(x)),
$$
\n(24)

kde *v* predstavuje nový vstup do systému opísaného sústavou rovníc (23). Nový transformovaný systém, ktorý sme dosiahli spätnou väzbou (24) sa správa ako séria integrátorov zapojených za sebou. Tento transformovaný systém vieme zapísať v tvare

$$
\dot{z} = \begin{pmatrix} 0 & 1 & 0 & \dots & 0 \\ 0 & 0 & 1 & \dots & 0 \\ \vdots & \vdots & \vdots & \ddots & \vdots \\ 0 & 0 & 0 & \dots & 1 \\ 0 & 0 & 0 & \dots & 0 \end{pmatrix} z + \begin{pmatrix} 0 \\ 0 \\ \vdots \\ 0 \\ 1 \end{pmatrix} v.
$$
\n
$$
y = \begin{pmatrix} 1 & 0 & \dots & 0 \end{pmatrix} z
$$
\n(25)

Na lineárny riaditeľný systém v tvare (24) môžeme aplikovať metódy lineárnej syntézy, ako sú napríklad stavové LQ, LQI riadenie, metóda umiestnenia pólov apod. Výsledky spätnoväzobnej linearizácie a následný návrh lineárnej spätnej väzby implementujeme do riadiacej štruktúry podľa Obr. 4.

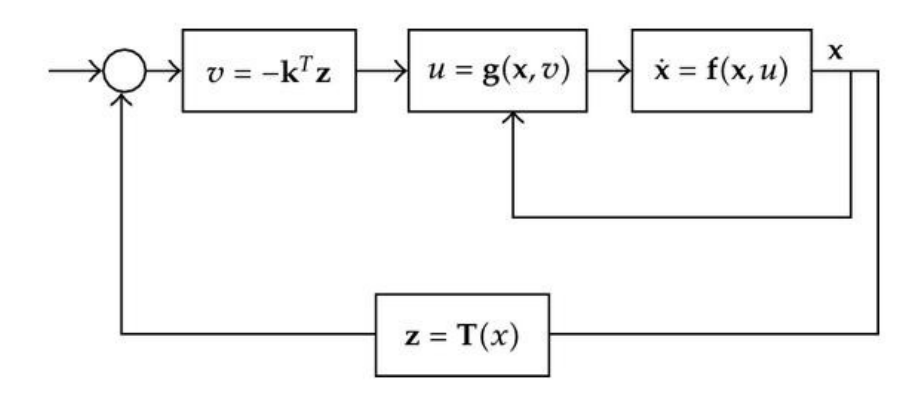

*Obr. 4 Implementácia spätnoväzobnej exaktnej linearizácie v riadacej štruktúre*

## **5.5 Simulácia riadenia Guľôčky na tyči s využitím metódy exaktnej**

### **linearizácie a stavových LQR, LQI regulátorov**

Lineárne stavové LQR, LQI regulátory navrhneme rovnakým spôsobom ako na lineárny systém získaný rozvojom do Taylorovho radu avšak na systém popísaný rovnicami (25). Pokiaľ boli nelineárna syntéza, LQR a LQI stavové riadenia transformovaného systému navrhnuté správne, výstup nelineárneho systému bude verne sledovať referenčnú trajektóriu. Na Obr. 5 je znázornený grafický výsledok simulácie riadenia lineárneho systému (25) LQR regulátorom a na Obr. 6 je zobrazený výsledok simulácie riadenia lineárneho systému (25) LQI regulátorom.

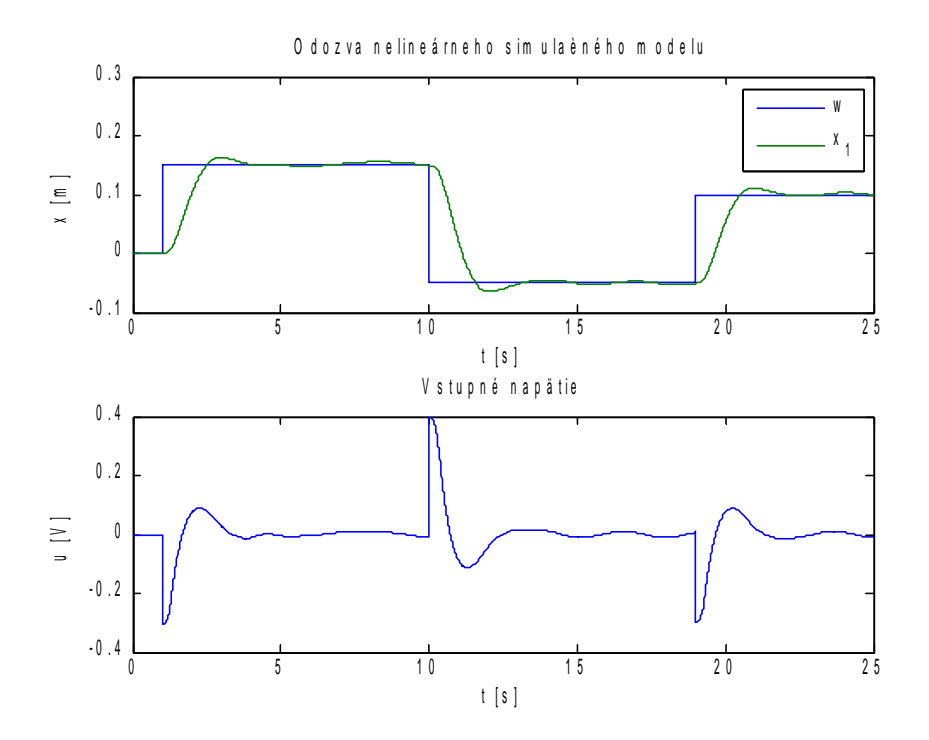

*Obr. 5 Výsledok simulácie riadenia metódou exaktnej linearizácie spolu so stavovým LQR regulátorom*

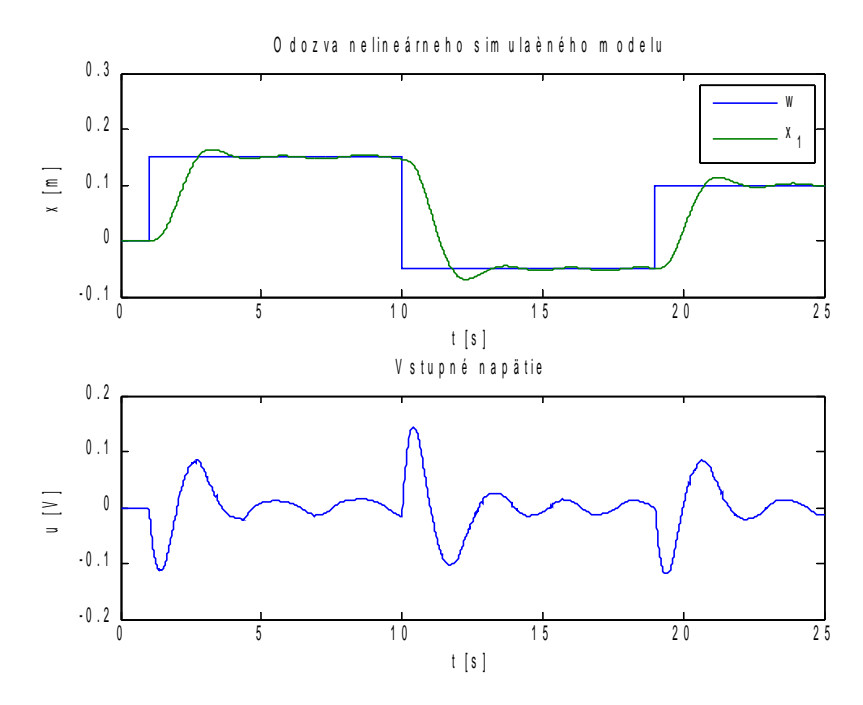

*Obr. 6 Výsledok simulácie riadenia metódou exaktnej linearizácie spolu so stavovým LQI regulátorom*